# Blosc2: A fast, compressed and persistent data store library

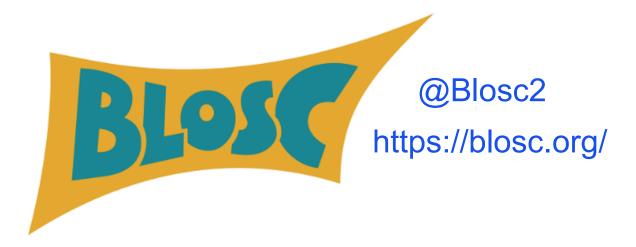

Francesc Alted - @FrancescAlted
The Blosc Development Team
CEO <u>ironArray.io</u> [II] ironArray

# **Breaking entropy (I)**

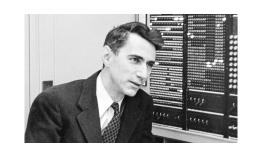

Back in the 1940's, Claude Shannon invented a way to measure the information content of a message and called it **information entropy**:

$$H(s) = -\sum_{i=1}^{n} p_i log_2(p_i)$$

In theory, you cannot compress a dataset beyond that entropy.

However, Shannon did not take into account that **symbol ordering** (and not only *probability of occurrence*) is important when finding ways to express messages in less space than such information entropy.

## **Breaking entropy (II)**

Blosc comes with so-called filters that are about re-ordering data before the encoding stage. One example is the **shuffle filter**:

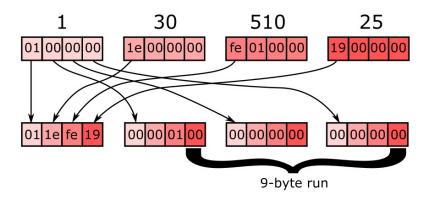

This typically allows codecs to **go beyond information entropy limits**.

[BTW, Blosc2 has optimized versions of the shuffle filter for Intel (SSE2, AVX2), ARM (NEON) and PowerPC (ALTIVEC)]

#### What is Blosc?

- Sending data from CPU to memory (and back) faster than memcpy().
- Split in blocks for better cache use: divide and conquer.
- It can use different filters (e.g. shuffle, bitsuffle) and codecs (e.g. LZ4, Zlib, Zstd, BloscLZ).

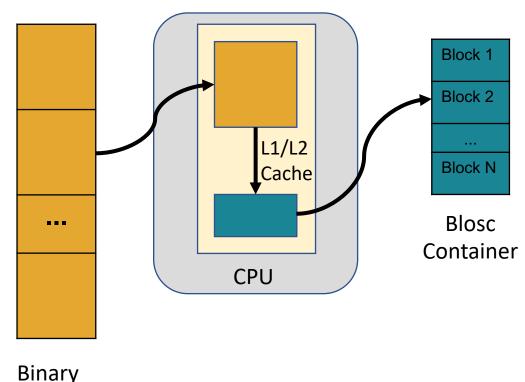

Binary dataset (Chunk)

### Leveraging Blosc the 'right way'

- Blocks should be decompressed and operated in private caches for best performance.
- The need for data to fit in private caches is to avoid contention in Blosc multithreading.
- If possible, use all the data before it leaves caches.

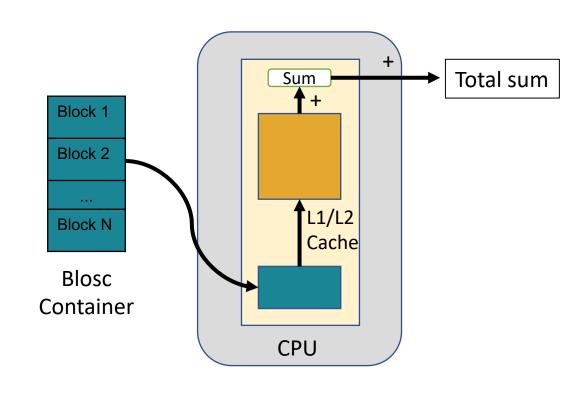

# Breaking memory walls (I) Computing a reduction

Summing up precipitation data (381.5 MB, float32)

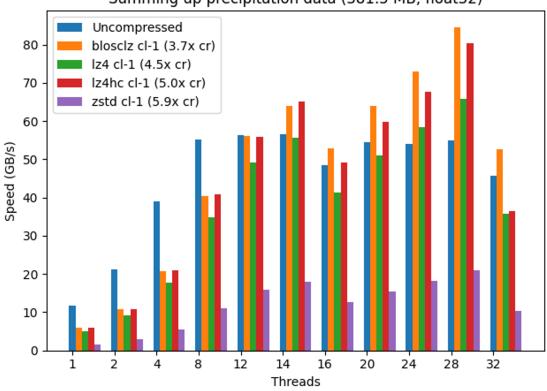

https://www.blosc.org/posts/breaking-memory-walls/

# Breaking memory walls (II) Computing a mean `(a + b + c) / 3`

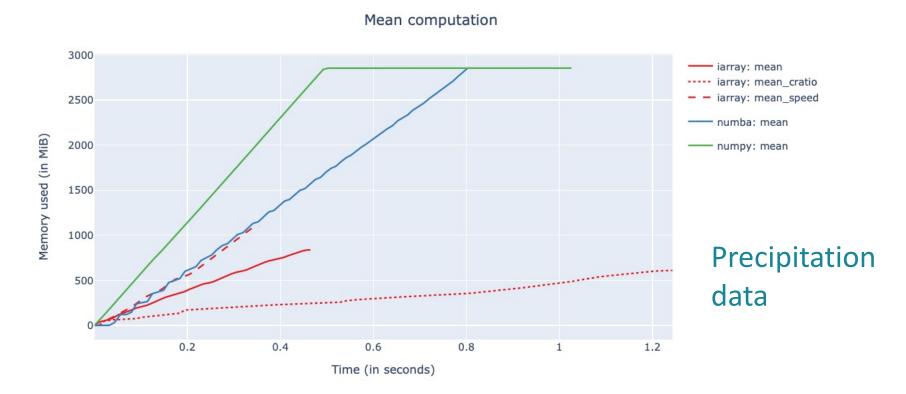

ironArray (leveraging Blosc2) can compute faster than NumPy, and also (parallel) Numba.

#### Where is Blosc used?

Blosc is used in many places in the PyData ecosystem:

- HDF5 / h5py (via hdf5plugin)
- HDF5 / PyTables (native)
- Zarr (via numcodecs)
- ironArray (Blosc2)

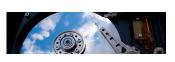

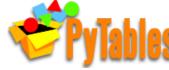

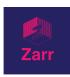

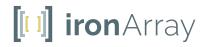

Lots of terrabytes compressed (and decompressed) on a daily basis!

#### What is Blosc2?

- Blosc2 is the next generation of Blosc(1).
- Blosc2 adds 63-bit containers (super-chunks) that expand over the existing 31-bit containers (chunks) in Blosc1.
- Metalayers for adding info for apps and users.

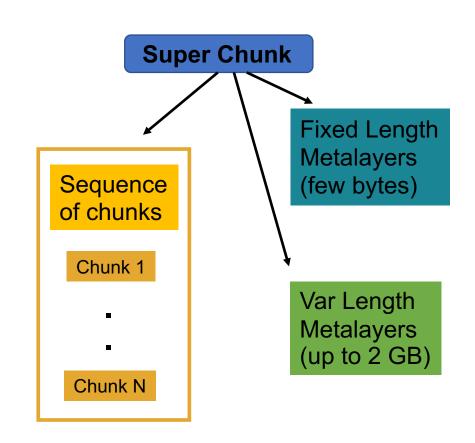

#### **Blosc2: New features**

Filter Pipeline Serialization Format Pluggable Codecs & Filters Parallel I/O

#### **Blosc2: New features**

Filter Pipeline | Serialization Pluggable Codecs & Filters Parallel I/O

## Filter pipeline: composing filters + codecs

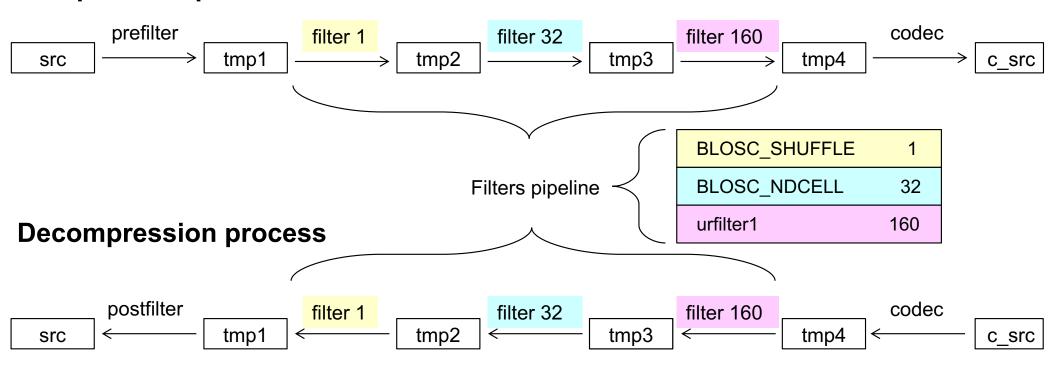

#### **Blosc2: New features**

Filter Pipeline Serialization **Format** Pluggable Codecs & Filters Parallel I/O

### Frames: Serializing super-chunks

#### **Contiguous Frame**

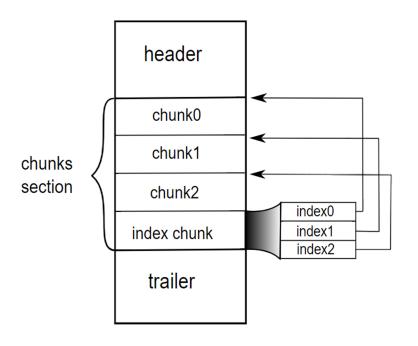

#### Sparse Frame

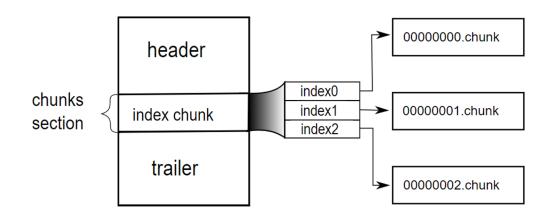

Frames can live either on disk or in memory

## Frame specification is very simple

Fully documented in less than 700 lines of text:

```
> wc -l README_*_FORMAT.rst
    278 README_CFRAME_FORMAT.rst
    283 README_CHUNK_FORMAT.rst
    76 README_SFRAME_FORMAT.rst
637 total
```

- One of the reasons is that it rests on the shoulders of MessagePack (<a href="https://msgpack.org">https://msgpack.org</a>), an efficient binary serialization format.
- Simplicity is important in terms of portability, and specially, safety.

#### **Blosc2: New features**

Filter Pipeline Serialization Format Pluggable Codecs & Filters Parallel I/O

#### **Compression process**

Thread 1 src1

Thread 2 src2

Thread 3 src3

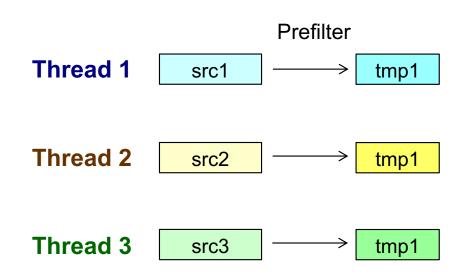

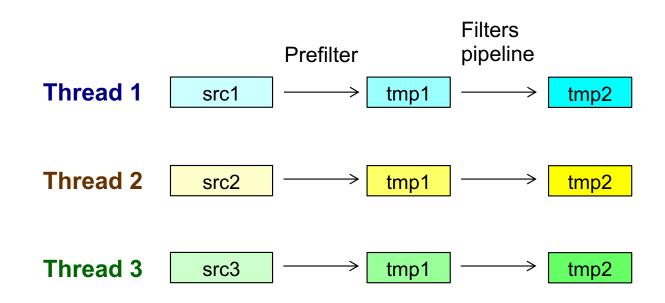

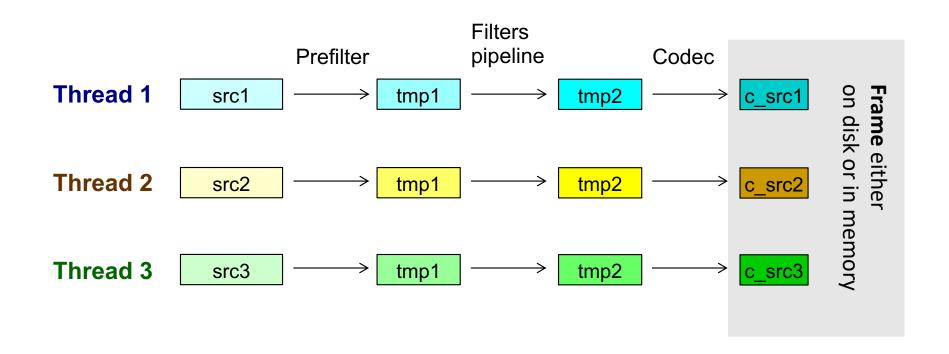

#### **Decompression process**

Thread 1

Thread 2

Thread 3

c\_src1

c\_src2

c\_src3

on disk or in memory

#### **Decompression process**

**Thread 1** 

**Thread 2** 

**Thread 3** 

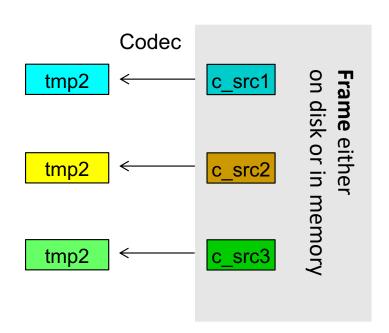

#### **Decompression process**

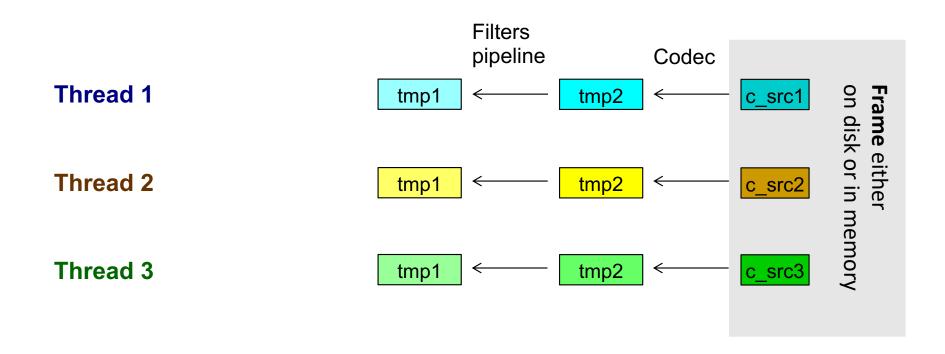

#### **Decompression process**

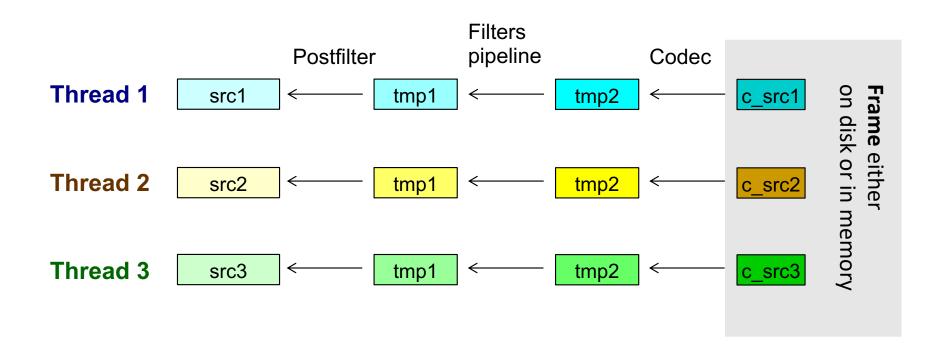

## Block masks and parallel I/O

| Block maskout | F | Т | Τ | Т | F | Т | Т | Т | F | Т | Т  | Т  | F  | F  | F  | F  |
|---------------|---|---|---|---|---|---|---|---|---|---|----|----|----|----|----|----|
| Index         | 0 | 1 | 2 | 3 | 4 | 5 | 6 | 7 | 8 | 9 | 10 | 11 | 12 | 13 | 14 | 15 |

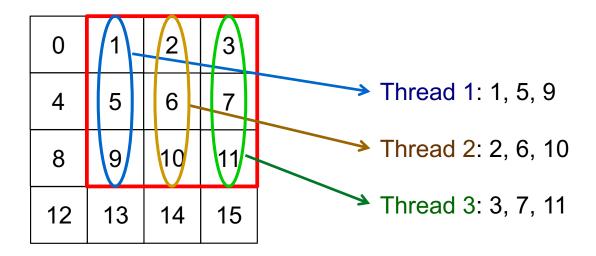

Specially effective when retrieving slices of multidim datasets.

#### Masked & paralel I/O in multidim datasets

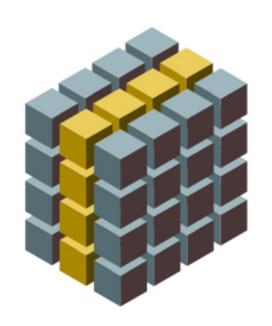

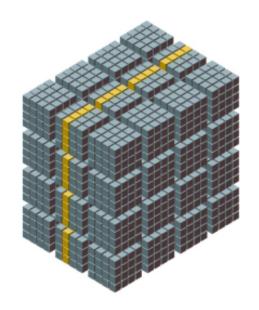

Much more selective and faster queries!

<u>Caterva</u> (https://github.com/Blosc/caterva) and <u>ironArray</u> (https://ironarray.io)

## Masked & paralel I/O in multidim datasets

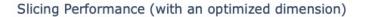

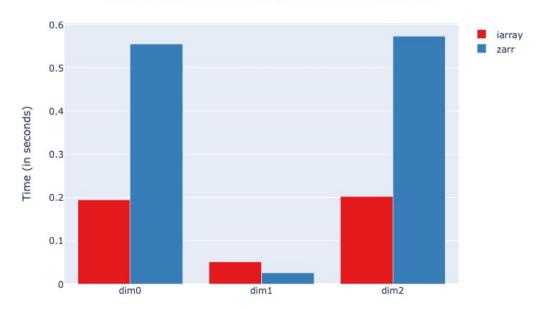

Better performance in general

(except for dimension where retrieving a chunk is already optimal)

https://ironarray.io/docs/html/tutorials/03.Slicing Datasets and Creating Views.html

#### **Blosc2: New features**

Filter Pipeline Serialization Format Pluggable Codecs & Filters Parallel I/O

## Adaptability: plugins in local registry

#### Filters registry

| User defined filter:                                  |
|-------------------------------------------------------|
| <pre>int urfilter2(    blosc2_filter *filter) {</pre> |
| }                                                     |
| To register locally:                                  |
| <pre>blosc2_register_filter(</pre>                    |

| BLOSC_SHUFFLE    | 1   |
|------------------|-----|
| BLOSC_BITSHUFFLE | 2   |
| BLOSC_DELTA      | 3   |
|                  |     |
| BLOSC_NDCELL     | 32  |
| BLOSC_NDMEAN     | 33  |
|                  |     |
| urfilter1        | 160 |
| urfilter2        | 161 |
|                  |     |

□ Blosc official registered filters
□ User local filters

Can be used now:

cparams.filters[4] = 161;

And a similar procedure goes for codecs too!

User plugin

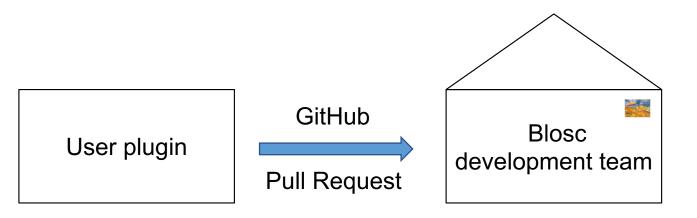

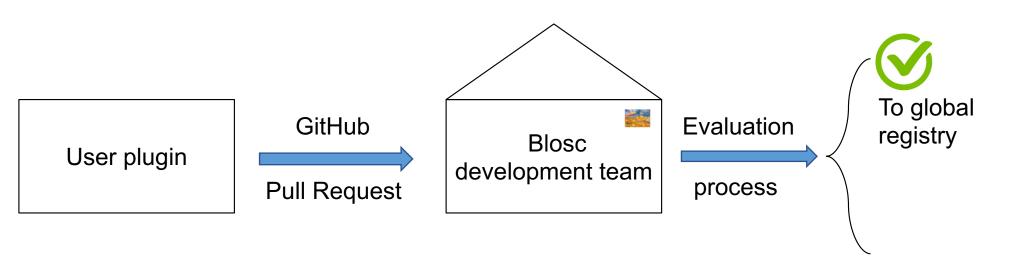

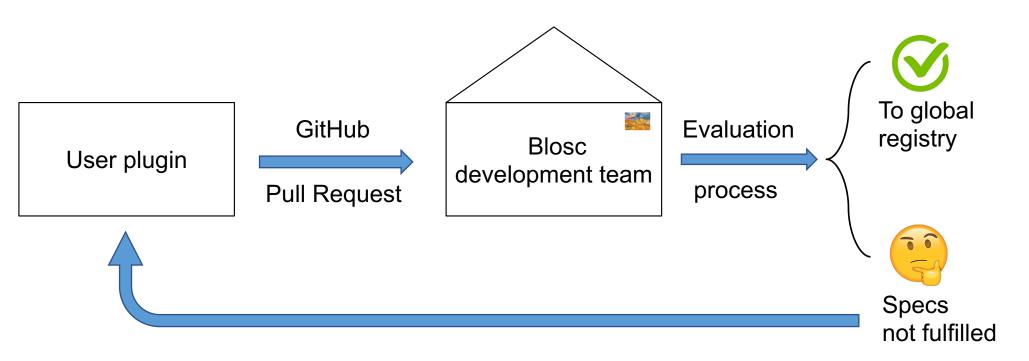

Specs: https://github.com/Blosc/c-blosc2/tree/main/plugins

# Plugins in central registry are easy to deploy

Central registered plugins are **included** and **distributed** within the Blosc2 library, which can be installed using the Python wheels:

```
bash-3.2$ pip install blosc2 --no-cache-dir
Collecting blosc2

Downloading blosc2-0.2.0-cp39-cp39-macosx_10_9_x86_64.whl (4.0 MB)

| 4.0 MB 3.4 MB/s

Installing collected packages: blosc2

Successfully installed blosc2-0.2.0
```

Very convenient in making your filter/codec accessible for everybody

#### Other features for Blosc2

- **Safety/Security**: we are actively using the OSS-Fuzz service for uncovering programming errors in C-Blosc2.
- Nice markup for documentation: See <u>https://c-blosc2.readthedocs.io</u>
- Efficient support for special values: repeated values can be represented with an efficient, simple and fast run-length encoding. This is really useful for storing sparse data.
- Python wrapper for Blosc2 (new 0.2.0 released): https://python-blosc2.readthedocs.io

#### Conclusion

### Adapting compression to your needs

- → Tackling compression includes a gazillion ways to do it, but basically:
  - →Get the maximum compression ratio
  - → Reduce the compression/decompression time to a maximum
- →Blosc2 comes with a **rich set of codecs and filters** that users can easily try to find the one that better fits to their needs
- →Blosc2 orchestrates these codecs and filters for:
  - → Parallelization via multithreading
  - →Reuse and sharing internal buffers for optimal memory consumption

The result is a highly efficient tool for compressing your way

# Data is the most important part of your system

The Blosc development team is committed to the future of your data:

- Blosc2 has a very simple format, and hence is very portable and maintenable
- We have spent quite a lot of energy keeping it orderly and clean
- Last but not least, safety/security is paramount for us

**Proactivity** should be the primary mechanism of data integrity

# The Blosc Development Team

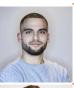

#### Aleix Alcacer

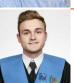

Oscar Guiñón

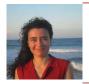

Marta Iborra

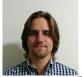

Alberto Sabater

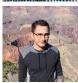

Nathan Moinvaziri

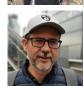

Francesc Alted

# Thanks to donors!

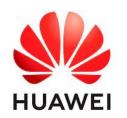

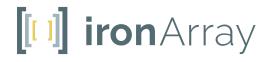

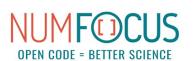

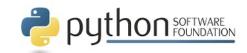

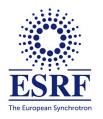

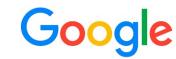

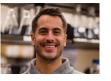

Jeff Hammerbacher

Without them, we could not have possibly put Blosc2 into production status: Blosc2 2.0.0 came out in June 2021; now at 2.0.4.

# **Enjoy data!**

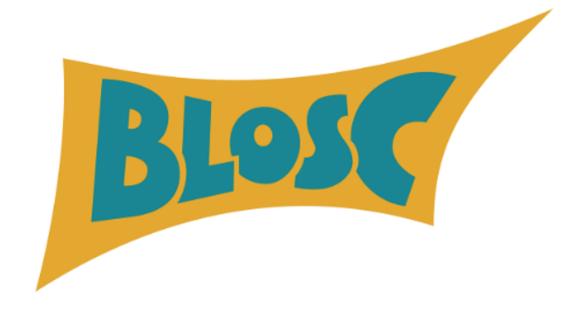

https://blosc.org/